# **mb\_set\_val\_by\_role**

WMPRO, WMMINI FW  $>= 1.0$  WMMEGA FW  $>= 2.0$ 

Set a **role value** on a modbus device

## **Description**

int mb\_set\_val\_by\_role ( int \$role, number \$value )

### **Parameters**

**\$role**: Role ID number

**\$value**: Value to set for the **role**

### **Return Values**

**Integer**: 1=OK

### **See Also**

mb add dev() - Add a device to the list of polled devices mb delete dev() - Delete a device from the list of active devices [mb\\_get\\_dev\\_by\\_id\(\)](http://wattmon.com/dokuwiki/uphp/functions/mb_get_dev_by_id) - Return modbus device details by ID mb get dev by index() - Return modbus device details by index mb get dev by name() - Return modbus device details by name mb get dev info() - Return modbus device details by type [mb\\_get\\_role\\_array\(\)](http://wattmon.com/dokuwiki/uphp/functions/mb_get_role_array) - Return an **array** of all roles and their values mb get status by role() - Return status of the device attached to the role [mb\\_get\\_val\\_by\\_role\(\)](http://wattmon.com/dokuwiki/uphp/functions/mb_get_val_by_role) - Return value of the role [mb\\_num\\_devices\(\)](http://wattmon.com/dokuwiki/uphp/functions/mb_num_devices) - Return number of devices on the modbus [mb\\_queue\\_command\(\)](http://wattmon.com/dokuwiki/uphp/functions/mb_queue_command) - Queue a sequence of characters to the RS-485 bus and get but ignore the reply

mb scan complete() - Check to see if a modbus scan has completed

mb scan percent() - Return scan percentage completed

[mb\\_send\\_command\(\)](http://wattmon.com/dokuwiki/uphp/functions/mb_send_command) - Send a sequence of characters to the RS-485 bus and get a reply

[mb\\_set\\_dev\\_var\(\)](http://wattmon.com/dokuwiki/uphp/functions/mb_set_dev_var) - Set a variable on a modbus device

[mb\\_start\\_scan\(\)](http://wattmon.com/dokuwiki/uphp/functions/mb_start_scan) - Initiate an automatic scan of the modbus

From: <http://wattmon.com/dokuwiki/> - **Wattmon Documentation Wiki**

Permanent link: **[http://wattmon.com/dokuwiki/uphp/functions/mb\\_set\\_val\\_by\\_role](http://wattmon.com/dokuwiki/uphp/functions/mb_set_val_by_role)**

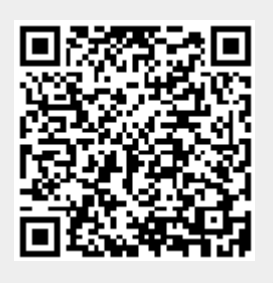

Last update: **2021/09/13 05:57**